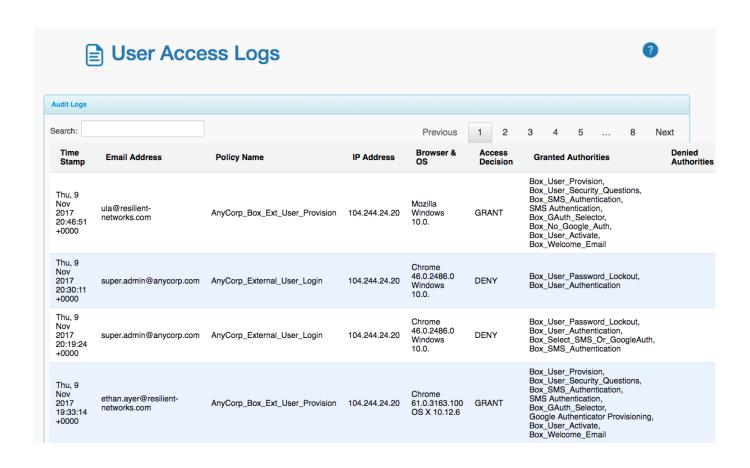

The Audit Logs tab is a tabular display of audit log data sorted by date/time for visibility into external users' usage of Resilient Access for Box.

The system records the date/time, which user access policy was executed, the IP address, the browser and OS used to execute the user access policy.

In the case of issues with the system, the Denied Authorities can be used by admins to troubleshoot which part of the system might not be functioning correctly.

2/2